# UNIVERSIDADE FEDERAL DA PARAÍBA

CENTRO DE CIENCIAS E TECNOLOGIA

UNIVERSIDADE FEDERAL DA PARAIBA CENTRO DE CIENCIAS E TECNOLOGIA

#### RELATQRIO DO ESTAGIO SUPERVISIONADO

DO

## CURSO DE GRADUACAO EM PROCESSAMENTO DE DADOS

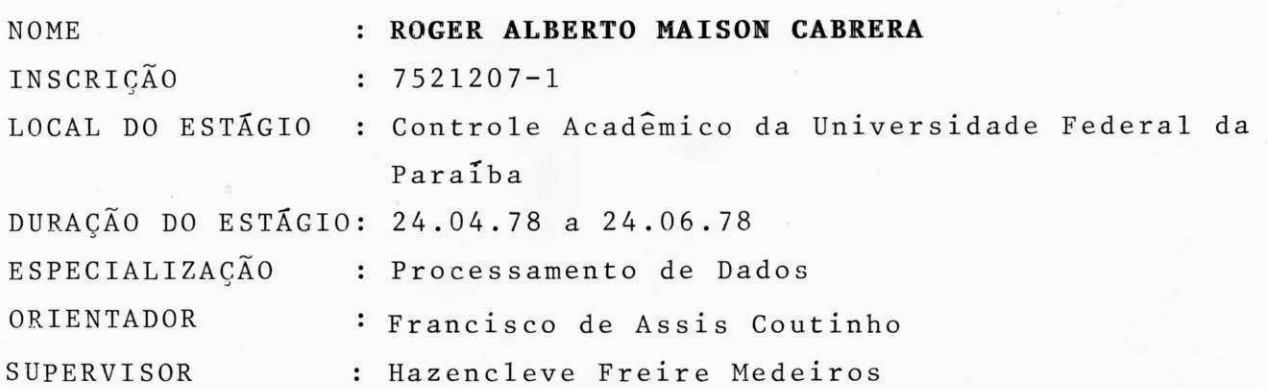

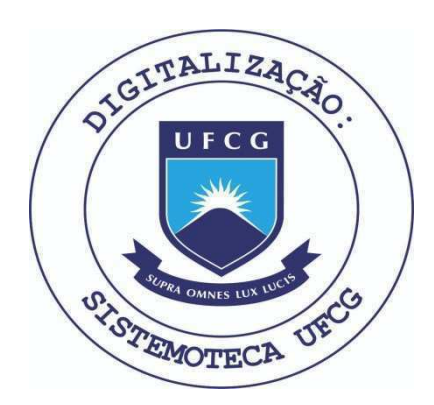

Biblioteca Setorial do CDSA. Abril de 2021.

Sumé - PB

# INDICE

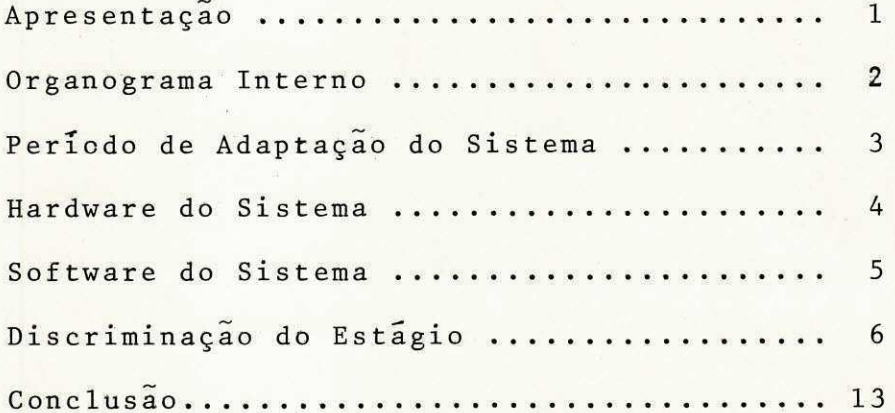

página - 01

#### **APRESENTAQA O**

'Este relatorio refere-se ao Estagio Supervisionado reali zado pelo aluno Roger Alberto Maison Cabrera, estudante ora, em fa se de conclusão do Curso de Graduação em Processamento de Dados do Centro de Ciências e Tecnologia da Universidade Federal da Paraíba.

Estágio este que tem como finalidade desenvolver, ampliar e aplicar os conhecimentos recebidos durante o decorrer do curso, o qual consta de um período de 2 (dois) anos, neste estagio, tem-se a oportunidade de se aplicar os conhecimentos sobre analise e pro gramação, os quais constituem as materias basicas para uma boa for mação profissional.

0 estágio foi desenvolvido no período de 24.04.78 a 24.06.78, com uma carga horaria semanal de 40 (quarenta) horas per fazendo um total de 320 (trezentos e vinte) horas durante todo o período.

 $P\tilde{a}$ gina - 02

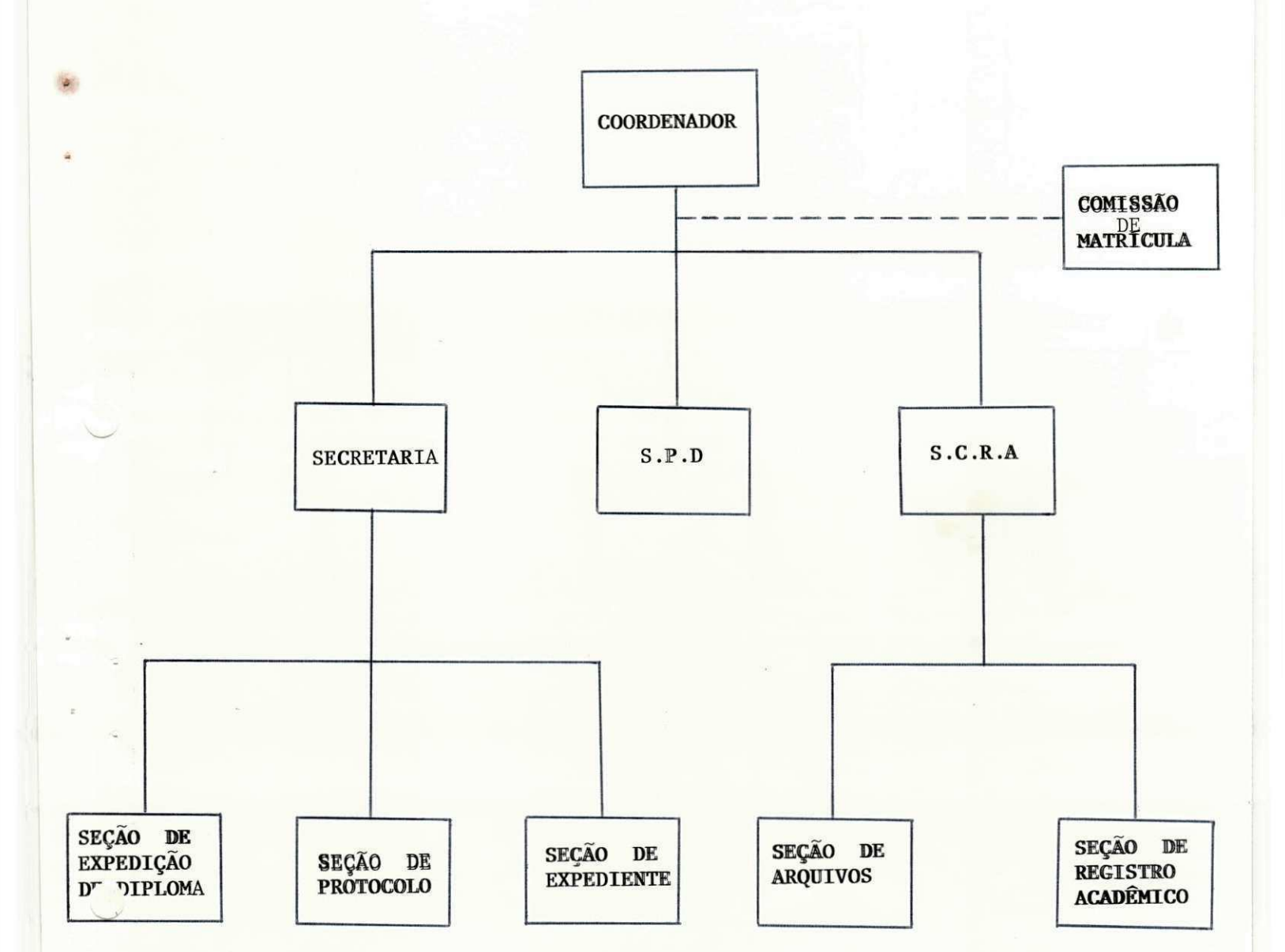

# ORGANOGRAMA INTERNO DO CONTROLE ACADÊMICO

 $P\tilde{a}$ gina - 03

#### PERÍODO DE ADAPTAÇÃO AO SISTEMA

Esta adaptação se refere tanto ao Hardware, Software e também ao ambiente de trabalho.

Em primeiro plano a apresentação do pedido de estágio ao Coordenador do Controle Acadêmico, Prof. Hazencleve Freire Me deiros. Logo após diálogo com o analista sobre o funcionamento do Controle Acadêmico, seus equipamentos, os sistemas e os traba lhos a serem desenvolvidos pelo estagiário.

Os métodos utilizados, as linguagens, os tipos de orga nizações de arquivos existentes, os metodos de recuperação e clas sificação dos registros no arquivo.

Como também os tipos e modos de uso dos cartões de con trole, utilização e finalidade dos utilitarios.

Pagina - 04

#### **HARDWARE DO SISTEMA**

Todos os programas do Sistema do Controle Acadêmico fo ram desenvolvidos em linguagem COBOL estruturado, os quais são processados em um Computador IBM 370/145 de porte médio, em pro cessamento "on batch"

Possui 256 KBYTES de memoria principal

- 3 (três) unidades de disco 3330
- 4 (quatro) unidades de fita magnética
	- 2400 pes
	- Densidade de Gravação
		- 800 e 1600 BPI (Caracteres x Polegada)
- 1 impressora 1403

Velocidade 1.100 linhas por minuto, cada linha com 132 (cento e trinta e dois) caracteres.

- 1 leitora de cartões 3505 capacidade 1200 caracteres por minutos
- 1 Perfuradora 3525
- Capacidade 300 cartões por minuto
- 1 sistema operacional utilizando OSVS1

 $Página - 05$ 

#### SOFTWARE DO SISTEMA

O Software apresenta-se da seguinte forma:

- Sub-sistemas

- 1. Cadastro de alunos \*\*
- 2. Cadastro de disciplinas -
- 3. Historico Escolar \*
- 4. Matricula -
- 5. Processamento de Notas \*
- 6. Estudos de Demanda de Vagas -
- 7. Estatísticos -

Eventuais

#### PROGRAMAS:

\* Catalogados

\*\* A catalogar

- Programas fonte (cartão)

OBS: Estes sub-sistemas operam e desenvolvem-se nas linguagens COBOL, e ASSEMBLER.

 $Página - 06$ 

#### DISCRIMINAÇÃO DO ESTÁGIO

Em primeiro plano apresentação do pedido de Estágio  $a<sub>o</sub>$ Prof. HAZENCLEVE FREIRE MEDEIROS (Coordenador do Contrôle Acadêmi co) do Centro de Ciências e Tecnologia da UNIVERSIDADE FEDERAL DA PARAÍBA, como também diálogo sobre os sistemas, seu funcionamento e suas linguagens utilizadas.

Assim como também revisão geral na linguagem COBOL atra vés dos manuais de referência existentes no Nucleo Setorial de Com putação.

 $P\tilde{a}$ gina - 07

Dentre os programas efetivados durante o pedido do está gio podemos destacar:

- Programa para o fornecimento de relatórios estatísti co do cadastro semestral de disciplinas referente ao <sup>8</sup> Sub-Sistema ma tricula .

- Relatório estatístico da situação militar dos alunos do Centro.

- Atualização do cadastro de alunos com situação esco l a r .

- Otimização do programa de atualização do cadastro de alunos .

- Alem destes trabalhos foram efetuados serviços diver sos de apoio ao sistema, tais como:

- Colaboração dos trabalhos de atualização dos arquivos da matricula .

- Colaboração em serviços diversos de manutenção do sis t ema .

 $P\tilde{a}$ gina - 08

## TRABALHO DE AUTOMAÇÃO E OTIMIZAÇÃO DO CADASTRO DE ALUNOS

#### A ATUALIZAÇÃO DO CADASTRO DE ALUNOS APRESENTAVA AS SE GUINTES CARACTERISTICAS:

- A classificação dos dados feita manualmente
- Contrôle dos arquivos feito a cada atualização
- Inexistência de relatório de atualização
- Retirada de cópia (Back Up) do arqueivo de maneira não sistemática.

Pelas caracteristicas acima, verifica-se que a manuten ção do arquivo necessitava de pessoal de alto nível para sua execu ção devido ao alto risco inerente ao método, alem de demandar bas tante trabalho.

Pagina - 09

Para sonar isto foram tomadas as seguintes medidas:

- Catalogação de programa de atualização
- Otimização de programa com emissão de mensagens de atualização
- Estruturação de uma rotina (Mostrada em anexo) para a efetuação da atualização.
- Catalogação desta rotina em forma de "procedure"

#### FLUXOGRAMA DE PROCESSO

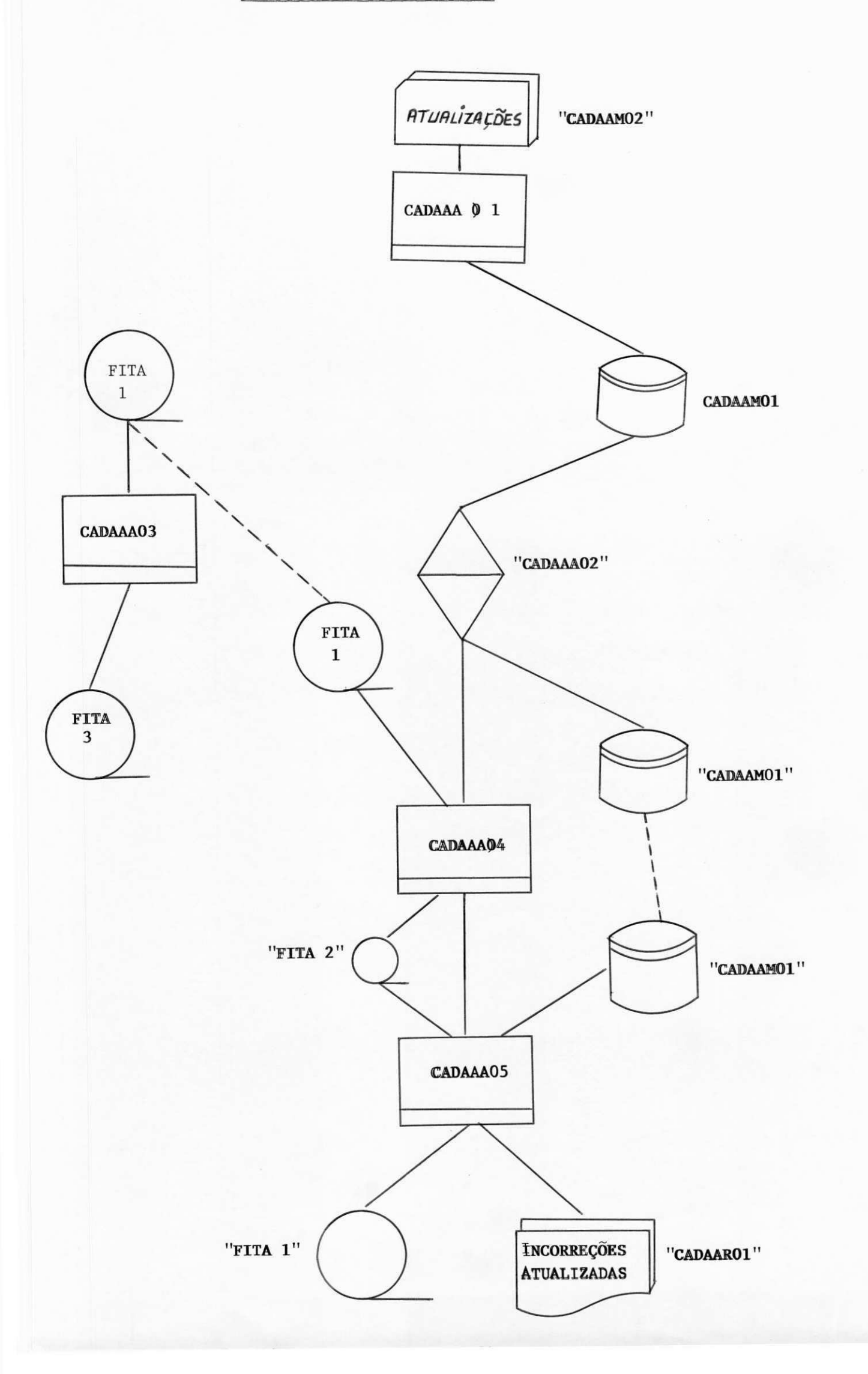

# PROGRAMAS = DESCRIÇÃO SUMÁRIA

- CADAAA 0 1 - Utilitário

Grava os cartões em arquivo para classificação

- CADAAA 0 2 - Utilitário

Classifica os cartões por INSCRIÇÃO, TIPO DE CARTÃO, OPERAÇÃO

- CADAAA 0 3 - Utilitário

Faz uma 1<sup>2</sup> cópia do cadastro de alunos

- CADAAA 0 4 - Utilitário

Faz uma 2<sup>a</sup> cópia do cadastro de alunos cópia dentro do "laço 1ógi co" de atualização.

 $-$  CADAA P 0 1  $-$ 

Faz a atualização do cadastro de alunos.

da "DISPLAY" nas atualizações incorretas.

a) Movimento

 $\frac{1}{2} \left( \frac{1}{2} \right)^2$ 

#### APÓS ESTE TRABALHO O SUB-SISTEMA PASSOU A FUNCIONAR DA SEGUINTE MANEIRA:

- O arquivo atualizado fica localizado na posição do ori ginal, dispensando modificação de J.C.L e contrôle de arquivo.

- Caso haja problemas na atualização, o arquivo original pode ser facilemente recuperado em um arquivo auxiliar.

- O contrôle das atualizações passará a ser feito direta mente pelo contrôle de qualidade do contrôle Acadêmico, liberando pessoal do sistema para trabalhos de otimização em outros Sub-Sis temas.

- Os dados são classificados no computador.

- Fornecimento de relatórios de atualização.

#### **TRABALHOS DE ATUALIZAGAO DOS ARQUIVOS DE MATRICULA**

A atualização dos arquivos de matrícula correspondem a uma operação com as seguintes etapas:

- 1. Esclarecimentos junto ao modo de funcionamento do sub-sistema
- 2. Estabelecimento de contatos junto ao presidente da Comissão de Matrícula para a recepção dos Horários a serem implantados para o período 782.
- 3. Codificação, implementação e conferencia do horario nos arquivos.
- 4. Envio dos horarios emitidos pelo Computador para as Coordenações para conferencia e eventuais atualizações e correções.

A efetuação das correções e atualizações foi um processo que demandou bas tante trabalho e tempo tendo-se em vista que um número muito grande de ope rações foi efetuado após o envio do Relatorio original de maneira bastante dispersa devido as alterações efetuadas no horário pelos Coordenadores.

#### **COLABORAGAO EM SERVICOS DIVERSOS DE MANUTENCAO DO SISTEMA**

Tais trabalhos dizem respeito a diversos programas de pequenas dimensões para auxiliar em diversos sub-sistemas, tais como Cadastro de Alunos e Historico Escolar.

Alem disso trabalhos de conferência e controle de alguns processamentos. Tais trabalhos tiveram carater eventual e nao sistematicos e serviram de apoio e serviços rotineiros ja implantados.

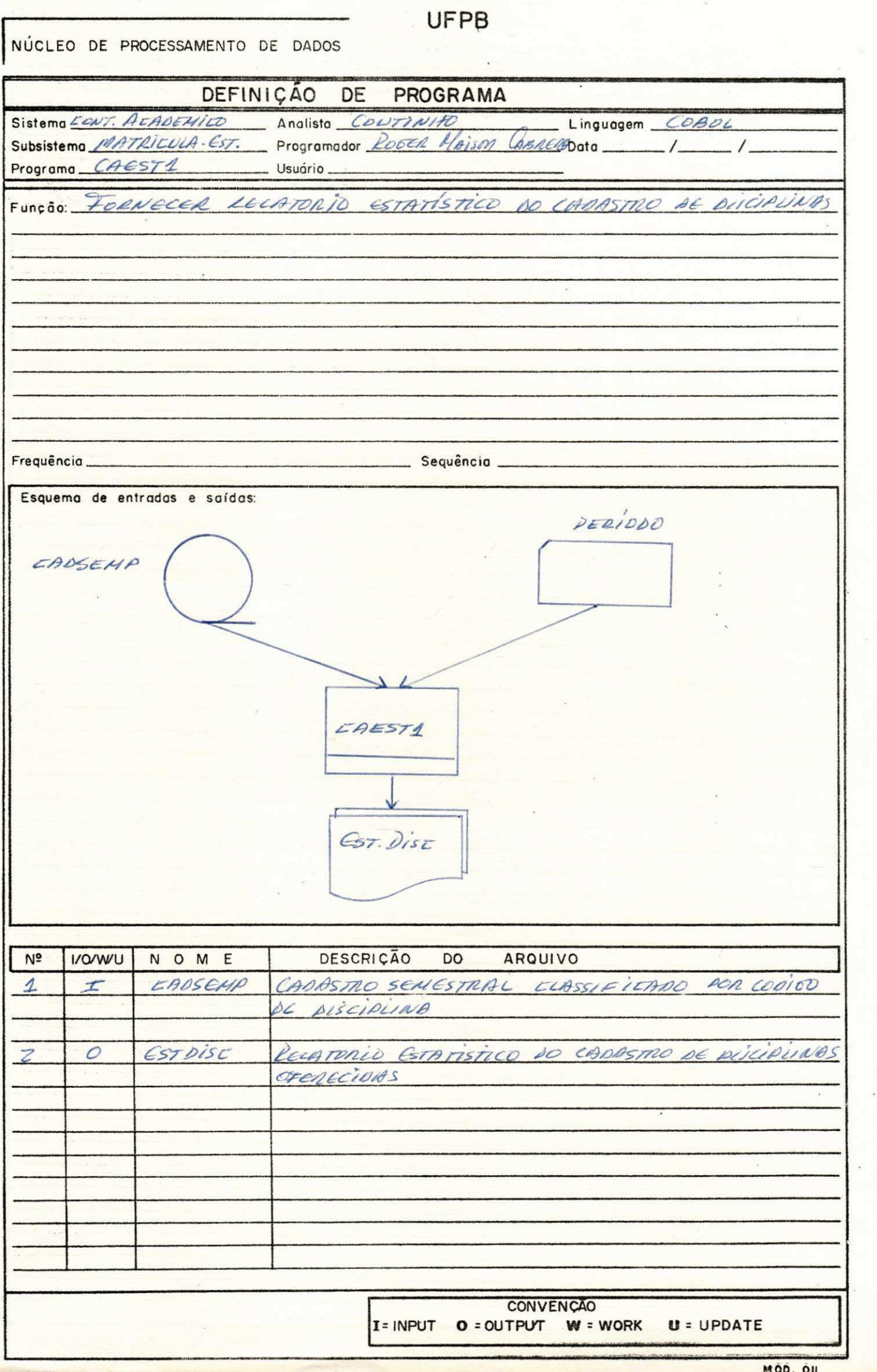

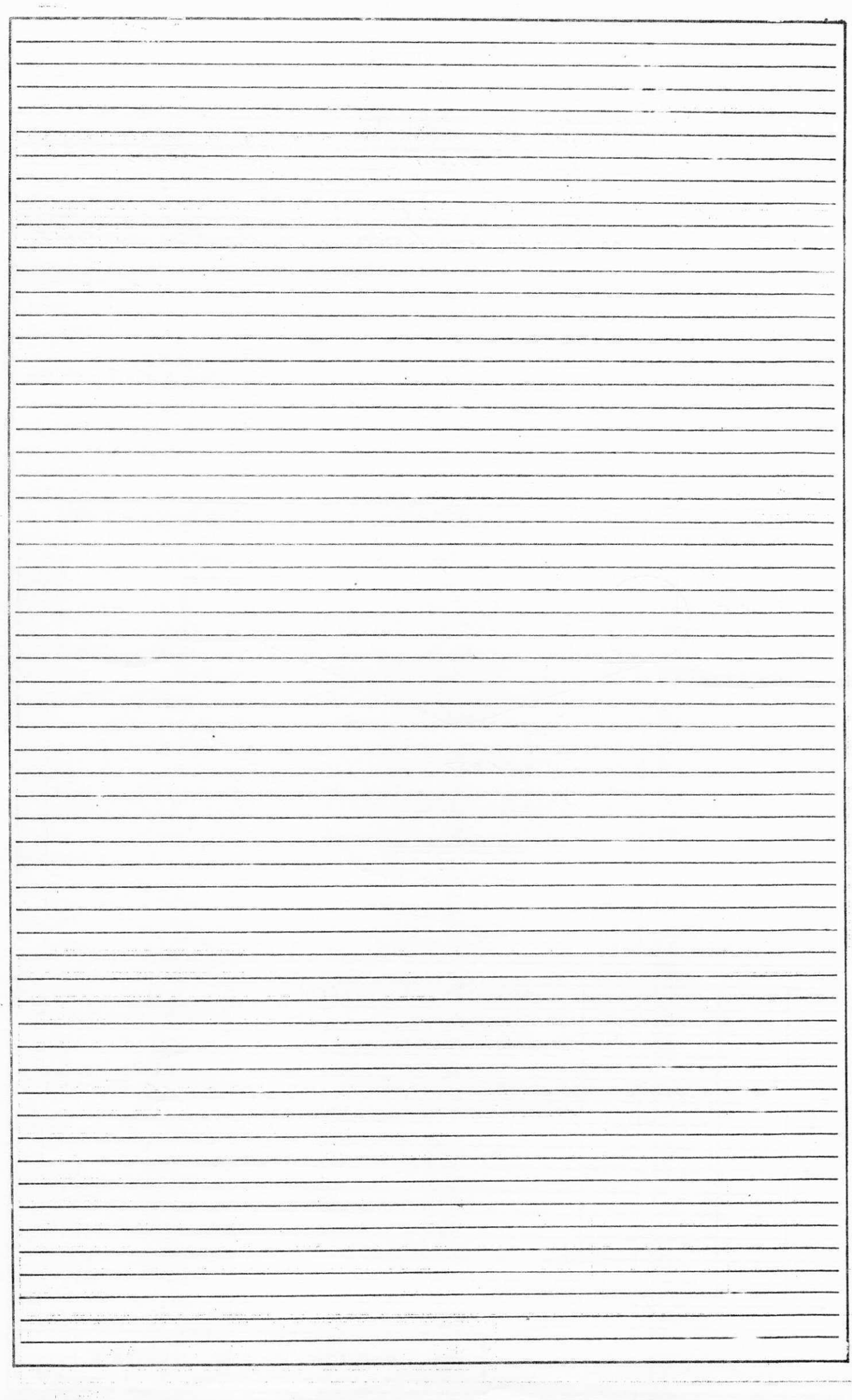

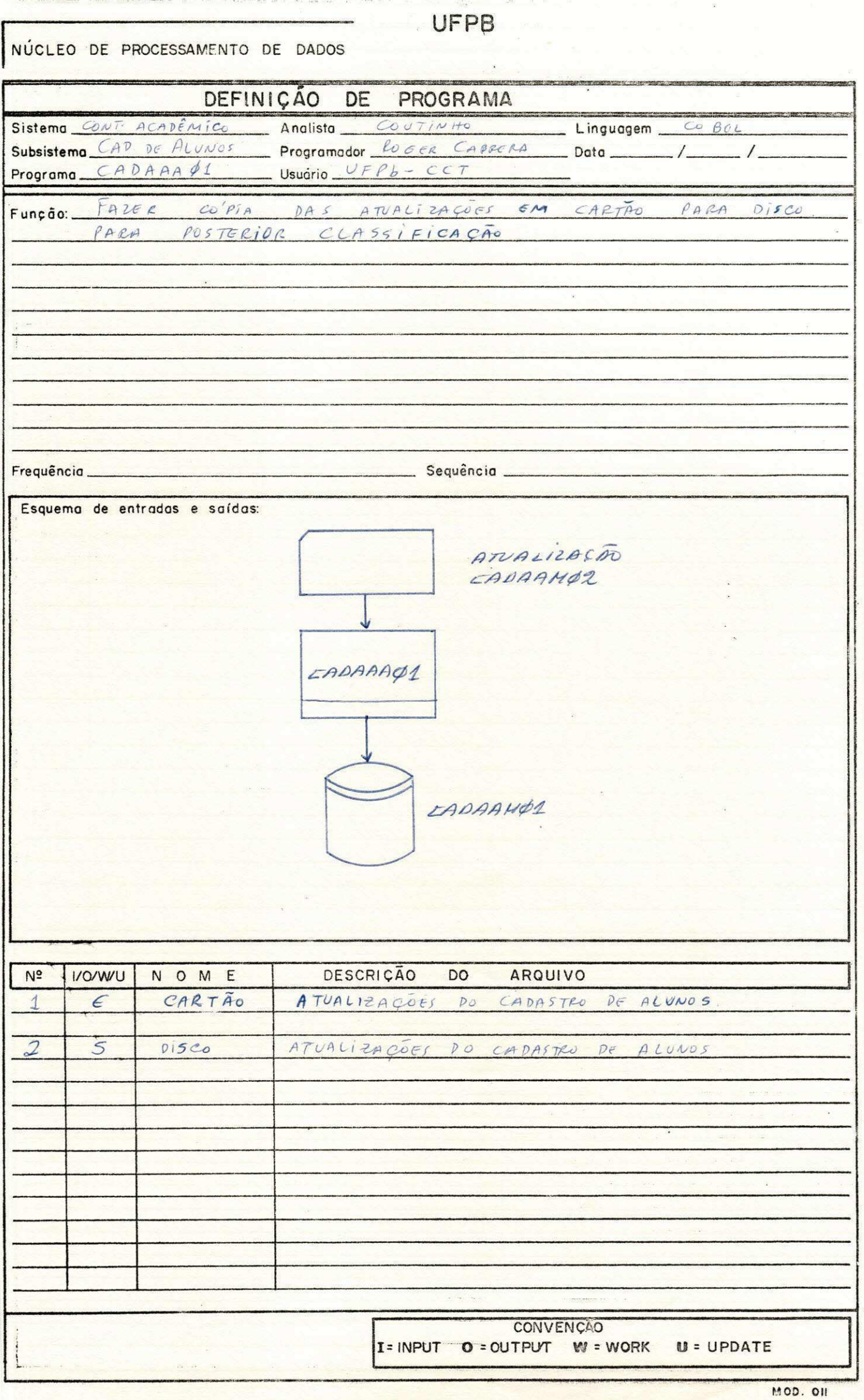

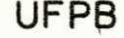

NÚCLEO DE PROCESSAMENTO DE DADOS

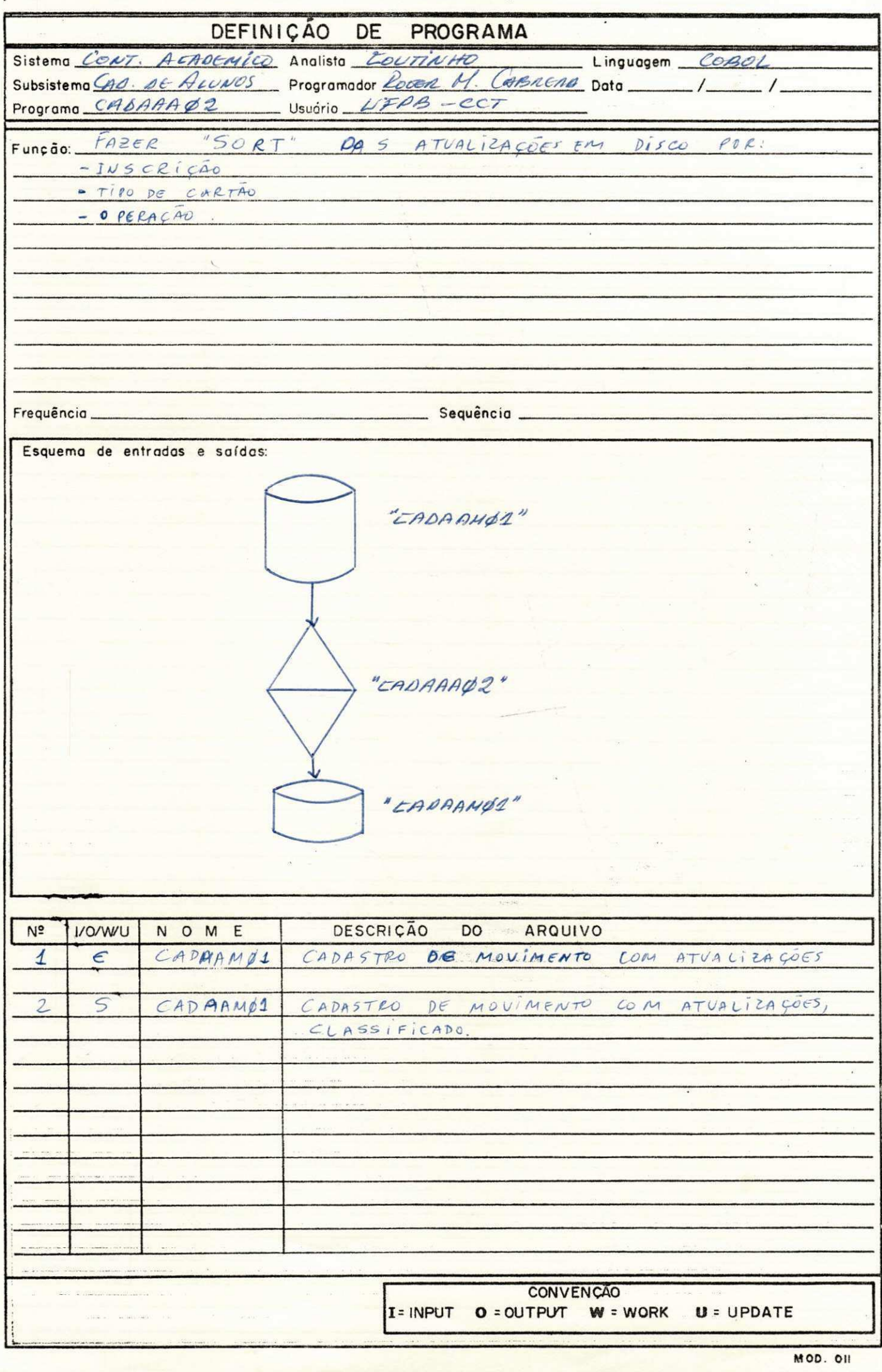

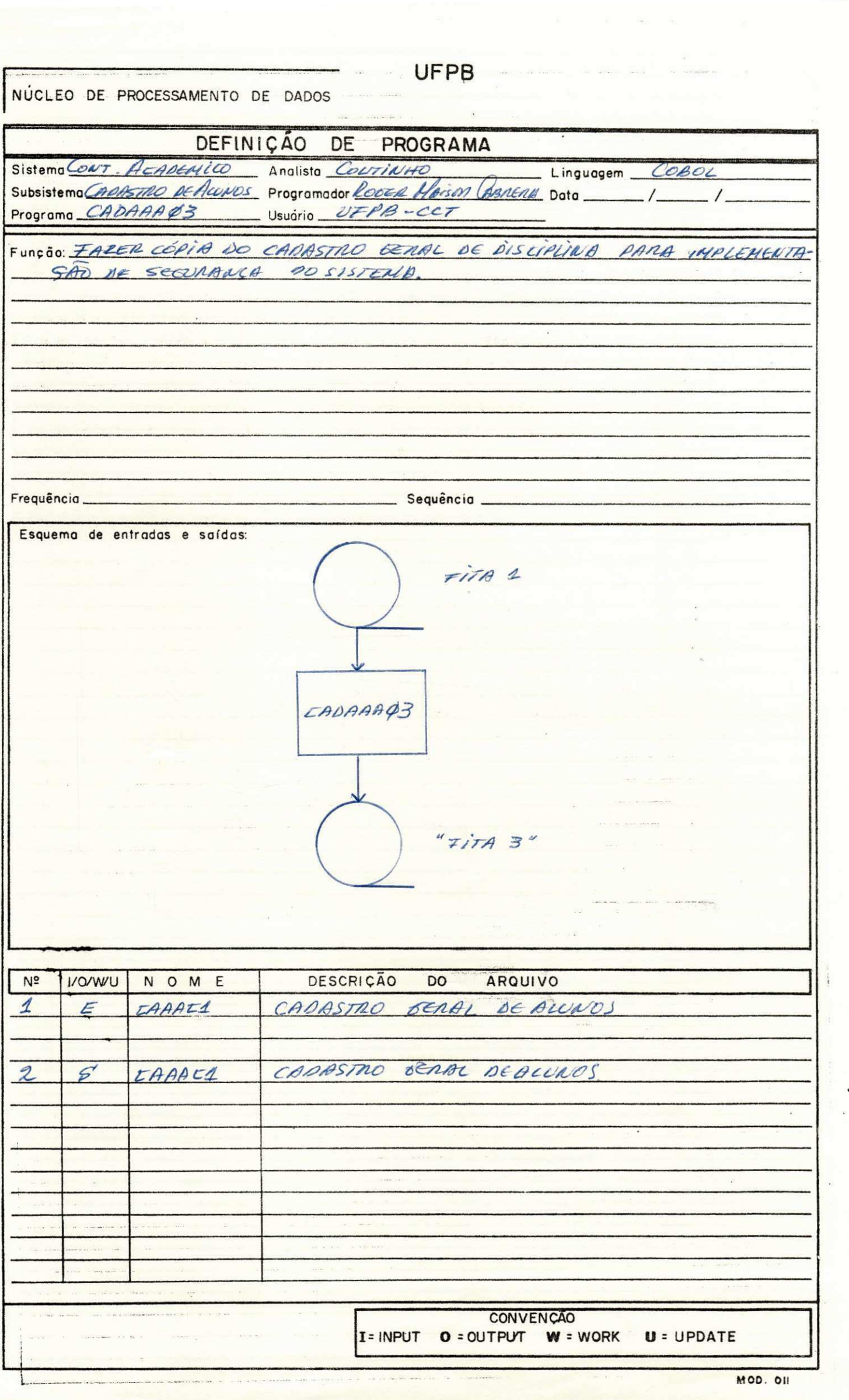

 $\overline{\phantom{a}}$ 

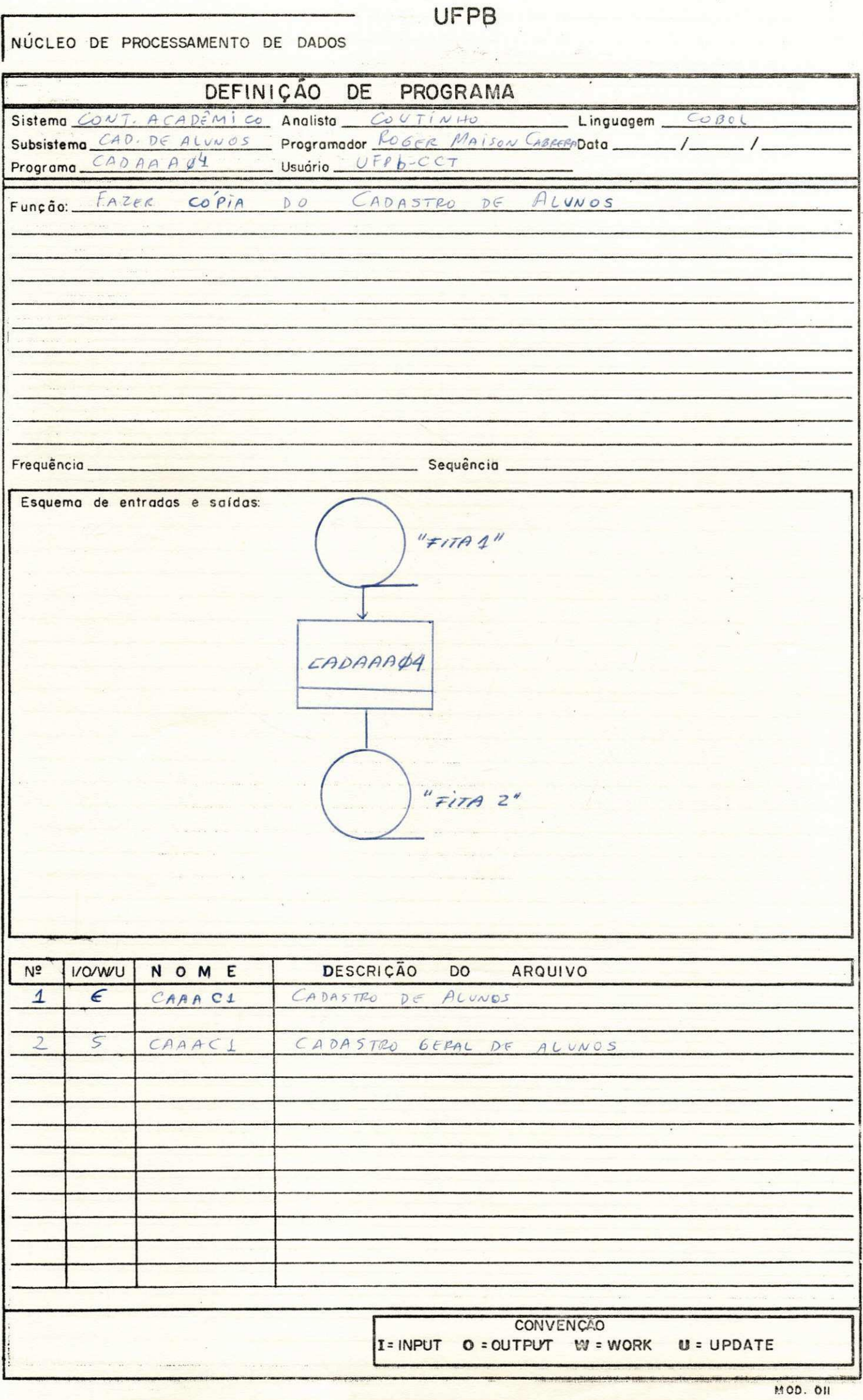

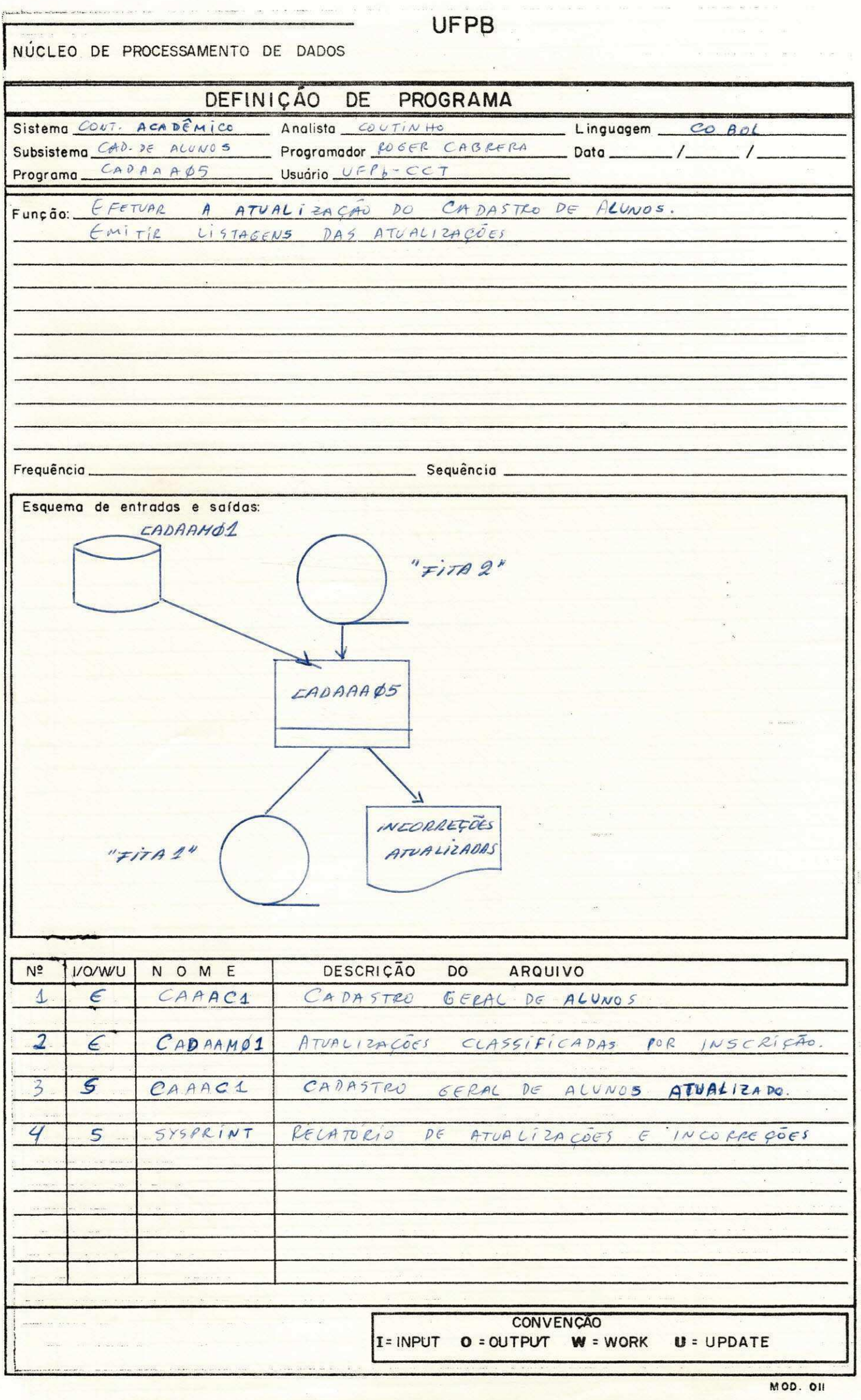

# **CONCLUSÃO**

Os trabalhos realizados durante este período de Estágio nos forneceu uma boa gama de conhecimentos práticos tanto na area administrativa quanto na area estritamente técnica, fazen do solidificar os conhecimentos teóricos obtidos durante o pe riodo escolar.

cassed Aison OBRERO.

Estagiário

Francisco de Aris Contento Louts

Or i en tado r

Supervisor